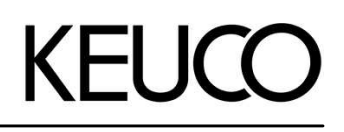

### **Plan**

**14922010000 Handtuchring** 

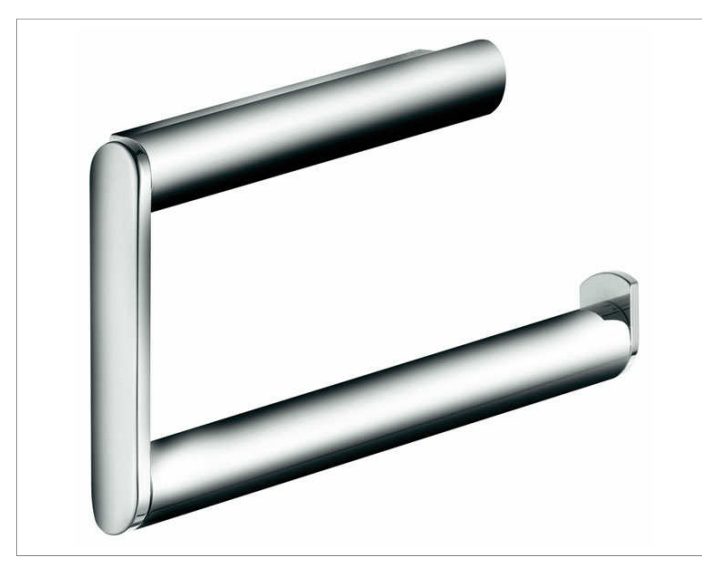

**PRODUKT ZEICHNUNG**

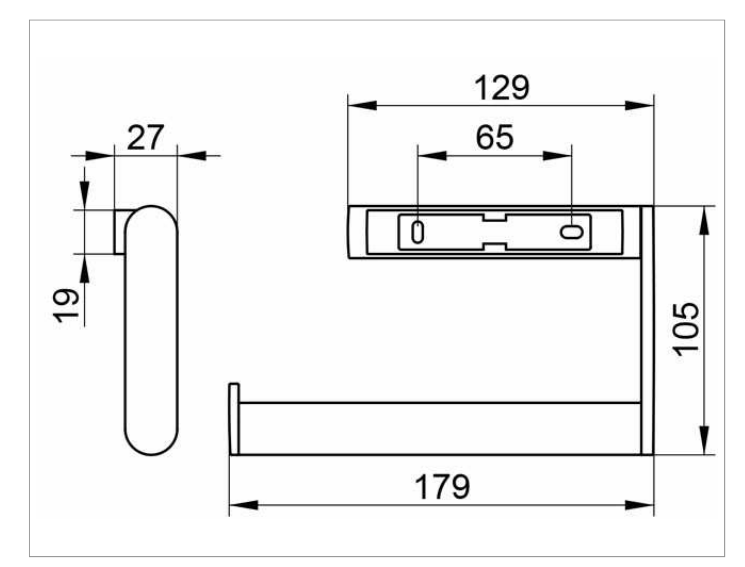

# **PRODUKTBESCHREIBUNG AUSSCHREIBUNGSTEXT**

kleine Ausführung

## **OBERFLÄCHE**

verchromt

KEUCO PLAN Handtuchring 14922010000 Hochglanzverchromter Handtuchring in ästhetischem, funktionalem Design kleine Ausführung, offene, rechteckige Form Ring schwenkbar, antistatisch, leicht zu reinigen Breite 179 mm, Höhe 105 mm Der Handtuchring wird verdeckt angebracht Lieferung inkl. korrosionsfreiem Befestigungsmaterial